## **eA-RP Addon Web Client**

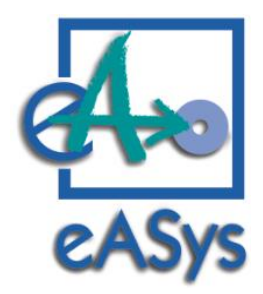

## Rechnungsprüfung per Webbrowser

Über das Modul **eA-RP Addon Web Client** können Mitarbeiter Eingangsrechnungen per Internet-Browser prüfen und freigeben.

Der Mitarbeiter erhält die zu prüfenden Vorgänge per E-Mail mit entsprechendem Hyperlink:

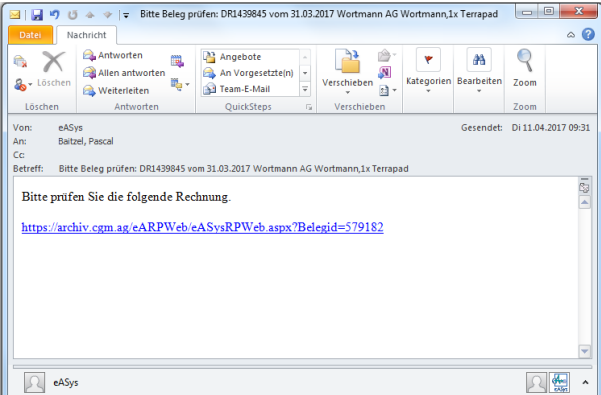

Über den Hyperlink lässt sich der jeweilige Vorgang direkt im Browser öffnen und anzeigen.

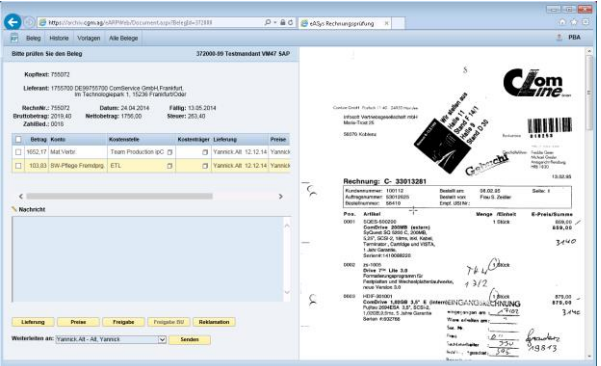

Die Darstellung eines Vorgangs im Webbrowser ist analog zur Windows-Anwendung gehalten mit der z.B. auch Buchhalter die Kontierung vornehmen, die Funktionsweise zur Prüfung und Freigabe ebenso.

Die Prüfung findet auf Positionsebene statt.

Es lassen sich mehrstufige Freigabeverfahren abbilden, auch anhand von Betragsschwellen.

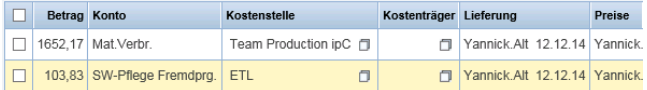

Über die Rolle eines Mitarbeiters ist festgelegt zu welcher Art von Freigabe er jeweils berechtigt ist.

Die erste Freigabe erfolgt über die Schaltfläche "Freigabe", die zweite Freigabe über die Schaltfläche "Freigabe BU". Lieferung und Preise können separat geprüft und über die gleichnamigen Buttons freigeben werden.

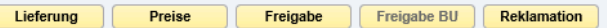

Mit dem Lieferanten in Klärung befindliche Vorgänge lassen sich auf den Status "Reklamation" setzen, hierbei ist zwingend ein entsprechender Text zur Dokumentation einzutragen

Das Eintragen einer Kostenstelle oder eines Kostenträgers in die Kontierung kann ebenfalls über den Webbrowser erfolgen, sodass bei Bedarf diese Informationen im Rahmen des Prozesses bei der Prüfung und Freigabe ergänzt werden können.

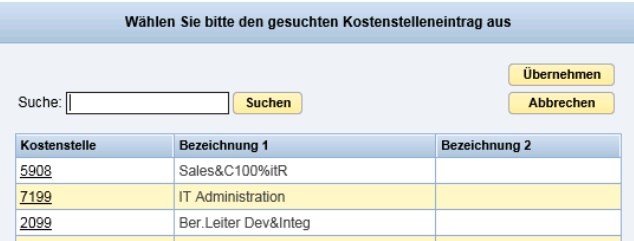

Die Hinterlegung von Nachrichten im Vorgang sowie das Weiterleiten an einen anderen Mitarbeiter (zur weiteren Bearbeitung, bei Rückfragen, etc.) ist selbstverständlich ebenfalls möglich.

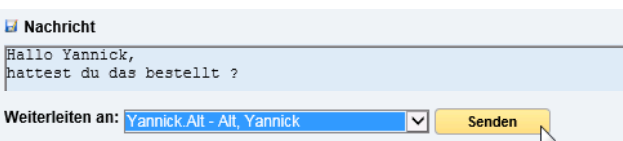

Nach der Bearbeitung des geöffneten Vorganges wird der Mitarbeiter automatisch auf eine Übersicht seiner restlichen zu bearbeitenden Eingangsrechnungen geleitet, von hier können die Belege mit nur 1 Klick geöffnet und ebenfalls bearbeitet werden:

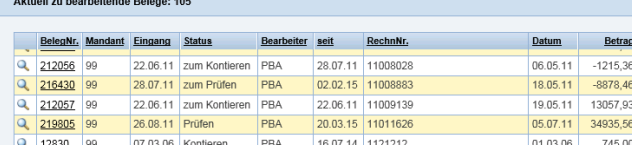

Die Historie der Vorgangsbearbeitung sowie ein Überblick über die restlichen Belege die zur gleichen Kontierungsvorlage gehören (wie auch zu allen Belegen des gleichen Lieferanten) lässt sich ebenfalls in der Webbrowser aufrufen.

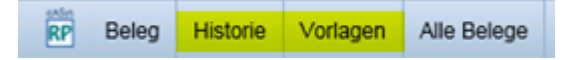